# VIEWFINDER (E)

Vol. 48 No. 2

Sept / Oct 2008

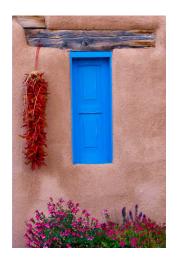

Image of the Month

"Ristra & Window"

© Carm Griffin

#### **Competition Results: Photographer's Choice 1**

Congratulations to all the winners! - All winning images can be viewed on the ECC web site

| Intermediate: |                    | Entries: 95                 | Accepted: 91                | Average: 18.7 |  |
|---------------|--------------------|-----------------------------|-----------------------------|---------------|--|
| GOLD          | Alec Monro         | Cruising                    |                             |               |  |
| SILVER        | Titiana Koubrak    | Yellow and Blue             |                             |               |  |
| НМ            | Elio Pighin        | Butterfly                   |                             |               |  |
| НМ            | Gerald Sewell      | Stallion                    |                             |               |  |
| НМ            | Gunter Haibach     | Humber Valley "WinterFog 1" |                             |               |  |
| НМ            | Gunter Haibach     | Humber Valley "W            | Humber Valley "WinterFog 2" |               |  |
| НМ            | Janet Patterson    | Abandoned                   | Abandoned                   |               |  |
| НМ            | Terry Ross Poulton | Dew on Conflower            | Dew on Conflower            |               |  |
| НМ            | Art Tracey         | Clouds                      |                             |               |  |
| HM            | Janet Patterson    | Roof with a View            | Roof with a View            |               |  |
| HM            | Terry Ross Poulton | Buckeye Butterfly           |                             |               |  |

| Superset: |                | Entries: 48           | Accepted: 48      | Average: 18.9 |
|-----------|----------------|-----------------------|-------------------|---------------|
| GOLD      | Carm Griffin   | Ristra & Window       |                   |               |
| SILVER    | Maggie Sale    | Fritillary            |                   |               |
| НМ        | Julian Sale    | Abandoned             |                   |               |
| НМ        | Nicola Bilic   | Strawberry Splash     | Strawberry Splash |               |
| НМ        | Diane Sawatzky | At the Louvre         |                   |               |
| НМ        | Kas Stone      | Pointe des Monts Ligh | thouse            |               |

Judges: Clara Parsons Philip Sun Carolyn King

#### **PRESENTATION**

A/V Shows "From Tunisia to Georgian Bay" By Maggie & Julian Sale – Etobicoke CC

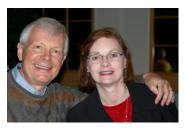

Maggie and Julian presented a series of 10 shows ranging from just over one minute to 15 minutes with most being in the 5 to 6 minute range.

Some were joint shows and others were individual shows and all were produced using ProShow Gold. With the exception of the Grafitti show by Julian, Maggie selected the music and sequenced all the images, so to a large degree, Maggie deserves most of the credit for these shows.

- 1. Morecambe Bay, Cumbria, UK
- 2. Colours of Tunisia
- 3. Tunisia Sidi Bou Said
- 4. Alberta Dinosaur Badlands
- 5. Chinese Lantern Festival
- 6. Gaudi's Barcelona
- 7. In Another Time
- 8. Red Hot
- 9. Travels in a Canoe Georgian Bay
- 10. Graffiti

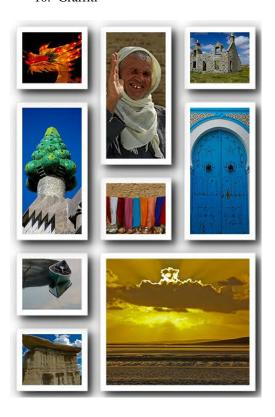

#### **Comments from Members:**

"Just wanted to say thanks for sharing your shows with us on Monday evening, I enjoyed them very much. The photography was beautiful and the shows were put together very well, excellent indeed. There was a tremendous amount of variety in the shows, and I like a good variety."

"Your show Monday evening was superb! The diversity of places, themes and music was nothing short of amazing."

"Just wanted to say what a wonderful presentation you both did for the club last night. Loved the photography, the music, and the choreography of the shows. It was a great way to start our new season well done!"

### Review of Maggie & Julian's Show, Sept 8/08 by Kas Stone

We have grown accustomed at the ECC to admiring gorgeous landscapes and exquisite closeup details from Maggie and Julian Sale. After all, as long-standing members of our Superset division, between them they regularly clean up on prizes in club competitions and awards at the end of the year. Cleverly turning their lenses towards all sorts of subject matter during their extensive travels across Canada and abroad, they have accumulated a vast and varied library of stunning images.

To see so many of these images in one sitting is almost overwhelming. At the ECC's first meeing of the season on Monday September 8<sup>th</sup>, Maggie and Julian treated us to a collection of their shows "From Tunisia to Georgian Bay" and a great many places in between – Barcelona, the Outer Hebrides, the Alberta Badlands and the back alleys of downtown Toronto – wowing us with colours and patterns, scenery and sunsets, architecture and graffiti.

The superb quality of the images themselves is only half the story however. The other half is the skill with which those images were picked and assembled and set with pinpoint precision to perfect selections of music. Anyone who has ever attempted to put a slide show together, struggling with what to put in and what to leave out and how to set an appropriate mood and pace for the subject matter, will appreciate the time and creative energy that must have gone into the production of those shows. The result was an inspiring evening indeed, and one that sets a gloriously high standard for the ECC's season ahead!

VIEWFINDER

## PRESENTATION A/V Shows "Jewels of the Aegean: Crete and Santorini"

By Christopher Siou - Toronto CC

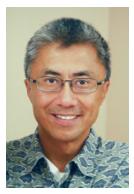

In 2006 Christopher took his family on a vacation to the Greek islands which are amongst the most popular vacation locations in Europe.

When asked how he managed to focus on photography during a family vacation, he said that he has only one rule:

"No breakfast until he has shot the sunrise and no dinner until he has shot the sunset."

Judging from the shows we saw, it worked.

He was also asked about the wonderful music in his show and he said that he went through 30 CD's from which he chose 12 tracks. His first show was more vacation related and the second more pictorial but both were filled with wonderful images.

Christopher uses ProShow Gold and explained that one of the reasons for splitting the show into sections was that he has experienced some lag developing in the music if the show is too long.

The first show was divided into 4 sections – History, Introducing Crete, Introducing Santorini, and Potpori.

Opening with an interesting collage of 16 images and using informative captions, maps and just the right amount of humour, Christopher presented a very entertaining show.

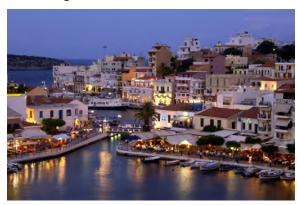

The captions were sometimes embedded in the image and sometimes shown as a panel beside image. This is one of the first times we have seen such extensive use of captions. The captions were very nicely done and generally worked well although some members of the audience found they did not have time to read some of the longer captions, making it difficult to fully appreciate the particular image involved.

He asked us to watch for a sub-theme in his show called "The 3 C's" - Cars, Cats, & Cuisine. An interesting idea which added extra interest to his show

#### Some technical background and other tips:

- ProShow Gold is fairly easy to use and not too expensive
- Recently started using **Producer** by Photodex allows you to put video together with still images and it has neat key framing features which give a lot more timing control of layers.
- He used combination of Photoshop and ProShow Gold for some pictures and effects
- ProShow Gold has a new tutorial book and CD and lots of training on their site at www.photodex.com
- Christopher strongly urges everyone to have backup capabilities - even in the field. There are lots of choices these days and he uses a unit which allows him to download directly from the camera without the need for a computer.
- He shoots in raw
- When asked, "Is it worth shooting in raw?", he suggested
  - o Best to try shooting both and decide yourself
  - o Feels jpg is good enough for many circumstances
- They traveled to Greece in the first 2 weeks in July it was peek season and hot but still charming
- Everything with a view is a hotel or rental property, the tourist business is very seasonal, everyone is very tourist centred during the season
- Traveling with family shoot a lot at dawn and kids sleep til noon (if you have teenagers)
- Santorini not a lot to do at night

#### Second half - The Journey

The second show was more pictorial than the first.

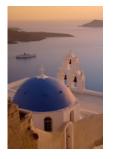

Lighting - Wonderful lighting in amazing sunrises

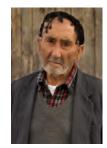

• **People** section - interesting framing and layering combined with toe tapping music

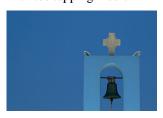

Colours
 section lovely simple
 graphic
 images with
 beautiful
 blues and

whites was the personal favourite of several in the audience

- Enchanting night shots of mountainside villages with beautiful exposures further enhanced with very enchanting music (the right choice of music certainly can add enormously to the impact of a show) this section was a close second favourite of many
- **Reprise** was summary of some of the nicer images with new views of same scene

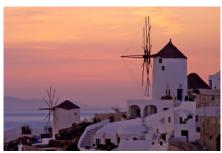

- **Family Album** add a nice personal touch including a video clip
- Slow zoom or pan for a lot of images gave show a dynamic quality – very conscious of pans and zooms
- Took a few months to choose music music drives the pace of the show.

- Used different music for each section to create mood for that section
- Which camera and lens did he use? wide zoom and standard zoom and a telephoto 24 – 120mm used most
- Orton effect created in Photoshop not quite the same as film – add some blur then over expose, then combine with the sharp image using the blend feature (try different modes) and adjust to taste – some people use multiply mode.

Andy thanked Christopher for a wonderful evening filled with information, humour, and of course beautiful images. Andy particularly liked high up shots, colour, and the subtle zooms which gave the shows a dynamic quality without being obtrusive.

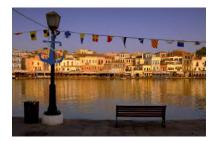

Christopher gave us a tip where to go to find the amazing church he photographed. Since there are over 300 churches and only 3000 full time residents, it is not necessarily easy to find – the most photogenic church can be found just a little north of town

#### Comments by members:

"Absolutely wonderful"

"Beautiful images nicely put together with just the right music"

"In addition to very entertaining and beautiful shows, Christopher willingly shared his knowledge with members – that was very helpful for me"

#### OUTING

## Rattray Marsh & Kayaking / Canoeing the Credit River

Lead By Gerald Sewall & Mike Marshall

It was a great day for an outing and it was well attended. The morning was spent at Rattray Marsh, then there was a break for lunch at a great Fish & Chips shop at the mouth of the Credit, and after lunch a few brave souls braved the waters of Lake Ontario and the Credit River in kayaks and canoes.

See comment & images at the end of Viewfinder.

## **SEMINAR**Composition & Design

By Hugh Jacob, Professional Photographer

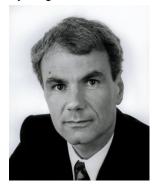

Hugh Jacob, of Brampton, Ontario, was our guest speaker on Monday evening September 22, 2008. He shared many aspects of his twenty plus years of experience including the importance of previsualizing the image with regard to Composition and how

Light and Colour Balance combine with proper exposure to produce an excellent, pleasing image.

He then expanded on proper image placement using Rule of Thirds, then more powerful composition using techniques of Dynamic Symmetry and The Bakker Saddle. He then showed us several outdoor and studio images of singles, couples, children, glamour, figure and pets. He then explained how each type of composition related to each image.

#### Here's some point form notes of Hugh's seminar:

#### **Hugh Jacob**

- Professional since 1980
- Distinguished PPA, ASP in USA
- Craftsman acknowledged / qualified speaker in photography
- MPA = Master of Photographic Arts
- Has talked at several PPA national conventions, PPA school, Ryerson, Brooks Institute
- Worked for Kodak for 5 yrs

#### **Environmental**

 Whatever the format, you have to see the image first - pre-visualize the image you want to take

#### **Dynamic symmetry**

- Our eye reads from left to right. Starts in bottom left corner and goes around clockwise
- People positioned in right hand side with light coming in from the left more pleasing
- Encourage members to enter print competitions since you can learn so much
- If you have more than one person in your picture, the tallest should be furthest right

- Rule of Thirds is general rule but segment more for even better results
- Triangle, S-Curve, L Composition, Left to Right, Right to Left (Arabic etc)
- Suggested exercise shoot subjects from A to Z

#### How to we arrive at a good composition:

**Light** – direction, quality, quantity

• Eg sunrise and sunset

#### Colour

- Harmony, quality, direction of opposite colours
- Do not wear blue and green together in outdoor portraits
- Non-pattern clothing
- Opposite colours on colour wheel are strongest

#### Direction

- Of subjects or objects
- How far subject is leaning forward or backward
- Try not to have static lines standing straight
- Notice how people stand and ask them to do that and they will relax much more quickly
- No labels on clothing
- Sunny 16 rule speed of film over f16
- F8 is usually the sharpest aperture of any lens
- Digitally it is easy to flip kids at lakeside example
- Many people do too much Bulls Eye Centreing and filling the area with image – leave space for image – you can always crop
- Landscape image is more pleasing than portrait we have been trained to see landscape – tv, computer, movies

#### Dynamic Symmetry – impact points 1, 3, 2 and 4

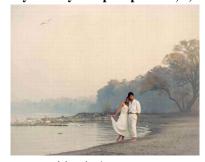

- Strongest position is 4
- Bakkers saddle subject is saddled by impact point lines
- Normally you have people looking into long side of image, but looking out short side can be

- powerful experiment and break the rules sometimes
- When subject is at one impact point, smaller subjects should be at opposite impact point
- L-Composition connects any 3 impact points
- Visualize S curve with subjects
- Horizon should be on one of the lines horizontal line thru impact lines

#### Other tips

- Lighting on face 2/3 lighting is best
- Experiment until image is more pleasing to your eye – an small movement can make a huge difference Take blanket if posing subject on grass
- Zoom lenses usually not as sharp as fixed lenses
- Don't cut heads off in reflections
- Black will take weight off subject
- Singh filters SRUV filter takes out cold colour cast and eliminates UV light
- Black umbrella above subject can open up eyes
- Depth of Field increases with distance
- Likes soft focus filter
- Use neutral density as well to bring down to f8
- If people are small, then you have to show image at final image size – not on a small computer screen
- Educate customer what to expect in final image

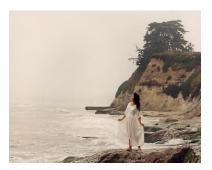

- His style is place person in position 4, warm filter, soft focus, large canvas prints
- Zone system start with black and light with different gels
- Lights the closer the better
- Softness decreases as you enlarge
- Images on screen were quite soft but when enlarged in print they were sharper
- If you really want to learn lighting take a figure course.
- High noon has highest cyan content

- Light lower than 30 degrees is best
- Canvas is a real pain but canvas travels better when taking images to seminars and lectures
- Light Metering face incident, backgrounds spot because reflected light
- If subject f8 and background 3 stops lower, red reflected it will be black
- Soft large light is best with background with 1 to 1.5 stops is best
- Any high key image background reflected zone
- Zone system zone 1 is black without detail zone 10 is white without detail, zone 9 is white with some detail
- Are photo labs using grey patches generally no
- Get it right the first time and spend a lot less time with Photoshop
- If you are just starting photography, start with slides then move to digital forces you to get it right the first time.

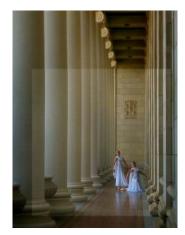

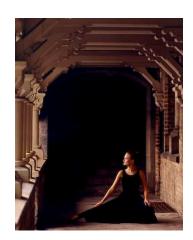

Vol 48 No 2 Sept Oct 2008

Hugh said afterwards that he loved the enthusiasm of the audience and the number and the quality of questions asked at the end of the presentation.

#### **Comment from members:**

"Very educational, I really learned a lot"

"There was so much info, I'm not sure I understood it all, but I sure learned a lot of good fundamentals plus a number of great tips"

"Amazing printed images, even though some did not project well digitally"

See www.hughjacob.com for more info.

#### **MEMBER'S SHOW**

**Light Is ...**By Brian Quan - Etobicoke CC

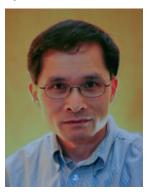

Brian has provided an interesting personal insight into how he put his show together. The other interesting aspect is that he has used Macintosh equipment and software which will be of interest to the increasing number of members who use Apple Mac.

"This is the first Member Show longer than 3 minutes that I've played in front of the members. The first two were at last year's Member Photo Essay Evening.

When the club asks you to put on a member show, give careful thought to the title. It can either restrict or simplify the show's content. Originally, the show was simply going to be named "Light". Then, I changed to "Light is..." just before this year's schedule was printed...

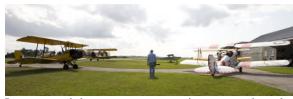

In my case, it became an opportunity to use selected images taken since 1973 to illustrate some of the properties of light over the course of one day. These included scanned 4x5, 120 and 35mm black & white, and colour negatives, 35mm colour slides and recent digital images: taken in China, Japan, Europe, Britain, the United States and Canada up to a week before the show.

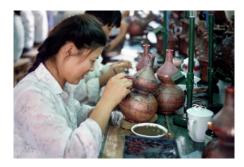

Shows can be created in different programs, on Windows or Macintosh computers. On Windows, there is the club favourite "ProShow Gold", as well as the simpler Muvee Producer. With about two months to produce a final version, I went with the iLife'08 suite (iPhoto, iWeb, iTunes, iDVD) on a four-year old Macintosh. Each of the four applications is integrated, which makes the editing process much easier.

The first two weeks were spent redesigning my web site in iPhoto and iWeb. This also helped me to select images, fonts and the menu for the show.

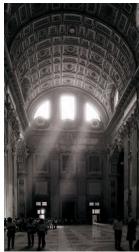

Images had to remain on screen for at least 5-7 seconds for an audience to be able to view each. The order of the images chosen, and transitions between them were matched to the tempo of the song for each chapter of the show. The show had a target of about 30 minutes, which meant somewhere between 170 to 200 images had to be shown.

All of my CD collection has been converted to iTunes over the last few years. After reviewing it, the show chapters and music were set:

| 9 | <u>Chapter</u> | <u>Song</u>                 | <u>Artist</u>      |
|---|----------------|-----------------------------|--------------------|
| • | "Rising"       | Toward the Sunrise          | Keiko Matsui       |
| • | "Creative" 1   | .Allegro-Brandenburg Concer | rto                |
|   |                |                             | J.S.Bach/Y.Menuhin |
| • | "Fast"         | Green Hornet Theme          | Al Hirt            |
| • | "Changing"     | More Splutie, Please        | Harry James        |
| • | "White (and I  | Black)" Shimmering Light    | Kitaro             |
| • | "Soaring"      | Moten Swing                 | Harry James        |
| • | "Retiring"     | Road to the West - With Rhy | /thm               |
|   |                |                             | Yoko Kanno         |

The images were dragged and dropped into separate albums in iPhoto, with each album representing a show chapter. Each album was exported to iDVD, where it was added to the chapter list in the menu. The images were then matched with the appropriate song, previewed on-screen, then re-arranged to match the tempo. Finally, a digital video sequence of an attempt to photograph an annoyingly fast, tiny animal was inserted into the animated DVD menu.

The final version of the show was frozen on the Friday evening before the meeting, and the master DVD burned over that weekend. (An advantage to putting a show on a DVD is being able to play it on any standard DVD player.)

Some final advice: Don't wait too long to begin! Break the show down into parts, and work on each part in turn. Take a break after completing each part, and the show will not be as difficult to put together as first thought."

#### **Comments from club members:**

"Very interesting especially with the extensive variety of images used"

"I liked Brian's focus on the use of light with the emphasis on the quality of light"

"Brian is a natural or ethical photographer in that he generally does not manipulate his images – what you take is what you get - I liked that"

"Interesting evening"

"I was impressed with his choice of music"

"The music was very appropriate to each section"

#### OUTING

**Silvano Color Laboratories** Lead By Gerald Sewall & Mike Marshall

This certainly was a popular outing with over 30 members attending. Everyone was given a disk with information about Silvano and the pricing of their products. In addition, everyone was given a printed colour image called "Color Evaluation Target -Reflective" which is a print made from a digital version of the image on the disk. This target image is useful to check your own screen and printer. Additional copies of this disk and target print are available at club meetings as long as supplies last.

See more info & images at the end of Viewfinder.

#### **NEW MEMBERS**

We had 29 new members so far this 2008/2009 season. Welcome to all. We hope that you enjoy being part of the club. If you have any suggestions for programs, our Viewfinder newsletter, or the website, we are always happy to have your input -anew perspective can help us improve the club even more.

Alex Pavan

Ali Labed

Alicja Parlak

Anne Valdo

Brad Robb

Bruce Barton

Carolyn Francis-Scobie

Catherine Roe

Chico Taeuschel

Diane Brown

Ed Sitarski

Grea Ballentine

Gunter Haibach

Hayley Harrington

Irene Barton

John Andertor John McClymont

Kathleen Lewis

Kim Harrington

Laboni Islam

Lorraine Bodnaryk

Mike Papakonstantinou Myrosia Kushnir

Nicholas Kolpowski

Philip Troyer Roy Brown

Ruth Anderson

Tina DeGruyther

Vince Capizzano

#### OTHER NEWS / WEB SITES / TIPS

#### 1. CONTACT 2008

ECC members shone this summer with their Contact print exhibit at Montgomery's Inn. There has been a great deal of positive comment and feedback regarding the exhibit. As I have said before, there is a tremendous amount of talent in our club and it certainly showed with all the images.

Sept. 20th was the end of our show and all prints were removed from Montgomery's Inn on Monday, Sept. 22nd. My sincere gratitude and thanks to Kas, Carm, Maggie, Marta, and Judy Roe who helped in the take-down, wrapping, and return of the images to members unable to come to Montgomery's Inn to collect their work. It was a huge task and much appreciated.

Judy Griffin

*Comment by Gerald Sewall:* On a very nice Sunday, we had 18 photographers out to Rattray Marsh where we took photos of great blue herons, white egrets, and ducks. After about two hours, we went to have a very relaxing fish and chip lunch and a nice cool beer, and of course talk about photography.

After lunch, Kas & Rick, Julian & Maggie and Mike took to the water in canoes and a kayak. They ventured out in to the lake around the old Ship at the mouth of the Credit River and then went up the Credit River where they took some close-up photos of Swans and other wildlife.

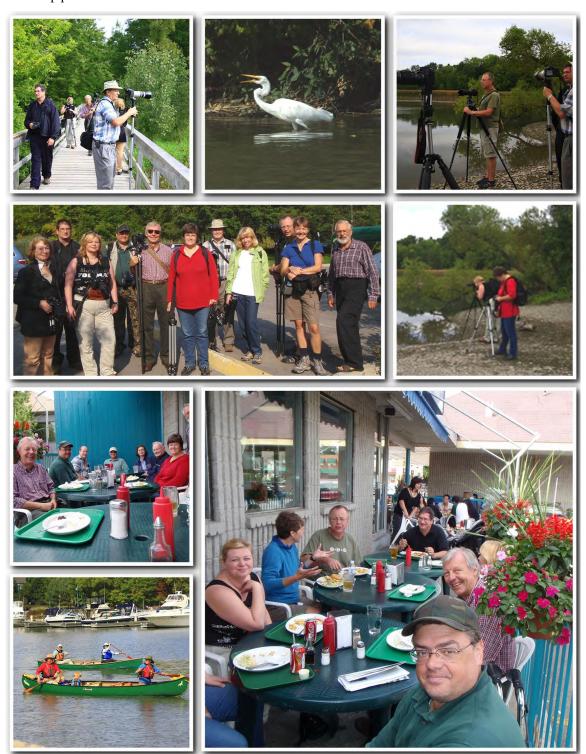

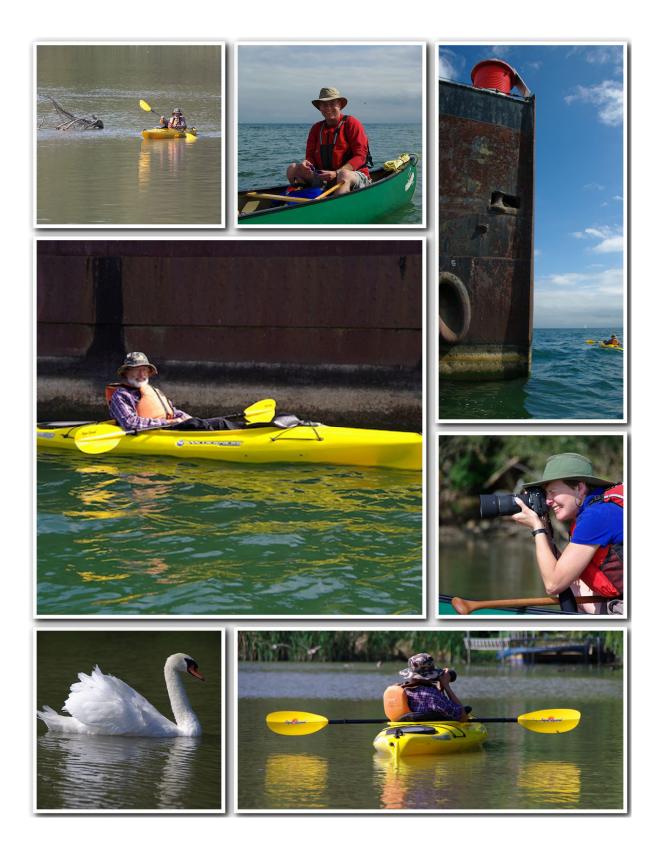

Comments by Catherine Guillaume-Chow: Silvano Color Lab on Weston Rd, Tour by Silvano Jr. (Venuto)

Family business that started with photo wedding photography lab (1950's) and has evolved into the digital era ( they made an early switch from wedding photography to a printing business). Started in the basement of the house, then a store on Eglington Ave and finally built their own venue on Weston Rd. Three floor building (basement not seen) and two floors. Reallocation of floor plan from film to digital: over 90 % of business is digital (smooth adjustment in staffing, transition to mainly software technique).

#### **Products**

Print on canvas Foto Fun Books (photographic paper) Memorabilias (photo orientated)

#### **Digital**

Digital work stations (orders via Internet)

Workflow includes contrast, gamma, saturation, color correction (skin tones...)

They accept jpeg and raw files (raw extra cost)

#### **Optical** (film, slides, medium format, B&W, color)

Still available (demand is routed)

Files are optically printed (better quality than digital) ???? life span of photographic paper vs digital paper???? Work stations (RGB color density)

E6 colour slide processor (general tendency is to discontinue)

They also have a **Copy room** (huge copy camera), **Laminating and binding** unit (humidity protected), and a **Web site** (ordering system).

#### **Printers**

An Agfa and a Kodak printers receive the files from digital Workstations, images are printed on photographic paper (chemically) - size up to 12 x 18 in an automated process. Durst Lambda 131 processes B&W and color, They can produce large prints 50" to length of the roll, fast, professional calibre. An HP printer makes giclee prints.

End of tour with a snack, some business history, and products display.

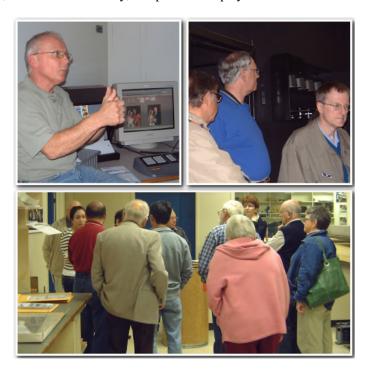

Page 11 of 11